### Crypto Project

- Sample Encrypted Data: – **Turing: CS150-01 Public\CryptoProjectData**
- Crypto\_Short\_Keys\_P\_U.out
- Crypto Long Keys O R.out

### Bonus +10 points on Programming Projects

- CryptoBonus\_Keys\_O\_R\_E\_G\_O\_N.out
- CryptoBonus\_Keys\_S\_C\_D.out

### **Topics**

- Do/While
- Arrays
- Files
- Functions
- Arrays & Functions

# Function & Arguments

• Write a function to compute the sum and average of three integers, and return the values of sum and average.

• An example function call would look like: **int val1=5, val2 =4, val3=19; int sum; double average; sumAndAverage(val1, val2, val3, sum, average);**

# Functions & Arrays

• Write a function that computes the average of all the values in an array of integers.

```
const int ARRSIZE=100;
int arr[ARRSIZE];
int avg;
// store ints in arr
avg = arrayAvg(arr, ARRSIZE);
```
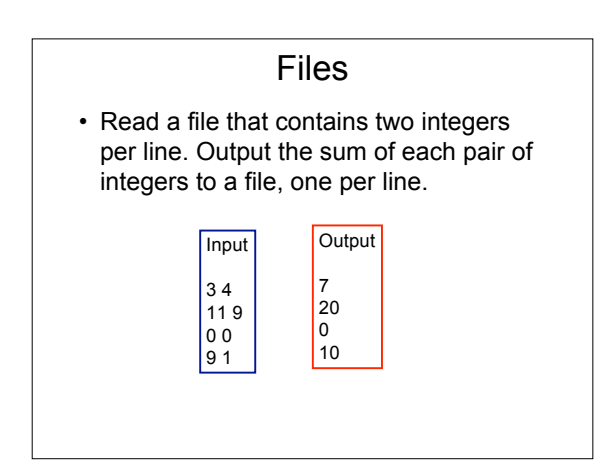

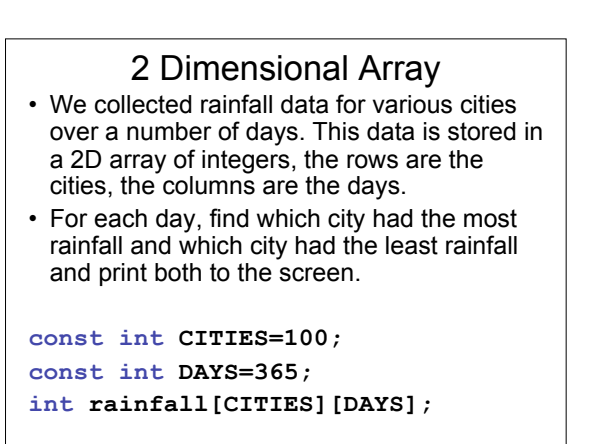